# Načrtovanje in izvedba sistematičnega iskanja literature v biomedicini: primer iz prakse

Planning and implementing a structured literature search strategy in biomedicine: example from practice

# **Ožura David1**

1 Onkološki inštitut Ljubljana, Strokovna knjižnica za onkologijo, Zaloška cesta 2, 1000 Ljubljana Korespondenca: David Ožura, univ. dipl. fil. in soc. kult. E-mail: dozura@onko-i.si Poslano / Received: 15. 9. 2021 Sprejeto / Accepted: 27. 9. 2021 doi:10.25670/oi2021-018on

# **IZVLEČEK**

Pregledni znanstveni članek po svoji definiciji obravnava, povzema, analizira, vrednoti in sintetizirana najnovejša že objavljena dela izbranega znanstvenega področja, dela posameznega raziskovalca ali raziskovalne skupine. Priprava pregledov objav je kompleksen, obsežen in dolgotrajen postopek. Zaradi zahtevnosti pri pripravi navadno sodeluje več strokovnjakov z različnimi znanji. Priporočljivo je, da je v vlogi informacijskega specialista v proces vključen tudi knjižničar.

Postopek sistematičnega iskanja literature je sestavljen iz naslednjih korakov: načrtovanje sistematičnega iskanja literature in dokumentiranje celotnega postopka, oblikovanje jasno zastavljenega kliničnega vprašanja, določitev vključitvenih in izključitvenih kriterijev, izvedba predhodnega pregleda literature, identifikacija bibliografskih zbirk, oblikovanje iskalnega izraza iz ključnih besed, sopomenk, izrazov iz tezavra in logičnih operaterjev, optimizacija iskalnega izraza, prevod iskalnega izraza za iskanje po različnih bibliografskih zbirkah, iskanje po drugih virih, prvi izbor gradiva po pregledu naslovov in povzetkov, pridobitev polnih besedil gradiv, drugi izbor gradiv.

V prispevku korak za korakom prikazujemo načrtovanje in izvedbo poizvedbe, kot primer pa je izbrano raziskovalno vprašanje s področja onkologije, ki ugotavlja morebitno povezavo med kajenjem tobaka in rakom materničnega vratu.

**Ključne besede: pregledni znanstveni članki, sistematično iskanje literature, iskalne strategije, bibliografske zbirke, medicina**

## **ABSTRACT**

*A review article is an article in which the latest published works in a certain scientific field or the work of an individual researcher or research group are discussed, summarized, analysed, evaluated and synthesized. The preparation of reviews is complex, extensive and time-consuming. Due to this complexity, several people with different knowledge usually participate, and a librarian is also involved in the role of information specialist.*

*The search process consists of the following steps: plan the review and document the search process, determine a clear and focused question, develop inclusion and exclusion criteria, carry out early scoping searches, identify the specific bibliographic databases, identify key search terms, identify appropriate subject headings (index terms), synonyms and free text words, use Boolean operators, parentheses and database-appropriate field codes, optimize the search, translate the search for other databases, screen titles and abstracts, obtain full-text papers, screen the full-text papers.*

*As an example in practice, we will choose the planning and implementation of an inquiry in the field of oncology, which will determine the possible link between tobacco smoking and cervical cancer.*

*Keywords: systematic reviews, review articles, search strategies, databases, evidence-based medicine*

## **UVOD**

Pregledni članek je članek, v katerem so obravnavana, povzeta, analizirana, vrednotena in sintetizirana najnovejša že objavljena dela določenega znanstvenega področja, dela posameznega raziskovalca ali raziskovalne skupine (1). Najvišja raven pregledov literature so sistematični pregledni znanstveni članki. Priprava pregledov je kompleksna, obsežna in dolgotrajna, zaradi zahtevnosti pri pripravi pa navadno sodeluje več strokovnjakov s širokim razponom strokovnih kompetenc.

Sodobna biomedicinska knjižnica je tesno vpeta v naloge in poslanstvo svoje matične organizacije ter pogosto sodeluje v znanstvenoraziskovalnih procesih. Biomedicinski knjižničar v vlogi informacijskega specialista je vključen v znanstvenoraziskovalno delo, raziskovalne skupine in projekte. S svojimi strokovnimi kompetencami kot del raziskovalne skupine dejavno sodeluje pri pripravi zahtevnejših iskalnih strategij in njihovi izvedbi, svetuje pri dokumentaciji postopkov ter sodeluje pri pripravi besedila za metodološki del preglednega članka, ki se nanaša na iskanje literature (2).

Sodobna knjižnica s svojimi storitvami ponuja tudi pomoč pri objavi članka ter informacije v zvezi z objavljanjem v odprtem dostopu, razkriva sporne založnike in založniške prakse ter pomaga pri hrambi znanstvenih objav in raziskovalnih podatkov v institucionalni ali področni repozitorij.

V pričujočem prispevku si bomo podrobneje pogledali začetno fazo znanstvenoraziskovalnega procesa, to je postavitev kliničnega vprašanja in sistematičnega iskanja obstoječih dokazov v recenziranih znanstvenih virih. Za primer v praksi si bomo izbrali načrtovanje in izvedbo poizvedbe s področja onkologije, ki bo ugotavljala morebitno povezavo med kajenjem tobaka in rakom materničnega vratu.

# **NAČRTOVANJE SISTEMATIČNEGA ISKANJA LITERATURE**

Načrtovanje sistematičnega iskanja literature je začetni del raziskovalnega procesa (3-6).

V okviru našega raziskovalnega projekta bi radi izvedli klinično raziskavo o povezavi kajenja in raka materničnega vratu. Izsledke bi objavili kot pregledni znanstveni članek v slovenski medicinski reviji, saj želimo slovenski stroki predstaviti novejša dognanja. Za pomoč pri tem smo se obrnili na knjižnico v lastni organizaciji ter povabili informacijskega specialista k sodelovanju v raziskovalnem timu.

Pojasnilo bralcu: visoko rizični humani papiloma virusi (HPV) so odgovorni za nastanek več kot 95 % primerov raka materničnega vratu . Pri večini se nikoli ne razvijejo predrakave spremembe, saj okužba navadno izzveni v enem letu. Pri majhnem deležu okuženih žensk, ki imajo hkrati še druge (ne povsem znane) dejavnike tveganja, pa okužba povzroči spremembo zdravih celic v rakave. Te celične spremembe potekajo počasi in postopoma več let. Dejavniki tveganja za dolgotrajno okužbo s HPV virusi so: nizka starost pri prvem spolnem odnosu, številni spolni partnerji, neuporaba kondoma, jemanje oralnih kontracepcijskih tabletk, druge spolno prenosljive okužbe, okvare imunskega sistema. Dolgotrajna okužba s HPV lahko poleg raka materničnega vratu povzroči tudi raka nožnice, zunanjega spolovila, jezika, grla in anusa.

#### **Oblikovanje kliničnega vprašanja**

Vprašanje mora biti jasno, jedrnato, preverljivo ter mora zajeti vse, kar bomo proučevali.

Naše klinično vprašanje: Ali je kajenje tobaka pomemben dejavnik tveganja za dolgotrajno okužbo s humanimi papiloma virusi (HPV), ki lahko vodi do raka materničnega vratu?

Klinično vprašanje razdelimo na sestavne dele. Nekateri pri tem uporabljajo različne metode. Najbolj znane med njimi so PICO (Patient, Intervention, Comparison, Outcome), SPIDER (Sample, Phenomena of Interest, Design, Evaluation, Research Type) in SPICE (Setting, Perspectives, Intervention, Comparison, Evaluation).

Klinično vprašanje razdelimo na tri sestavne dele: kajenje tobaka, humani papiloma virusi in rak materničnega vratu.

#### **Določitev vključitvenih in izključitvenih kriterijev za izbor dokumentov**

Določimo omejitev na starostno strukturo populacije, spol, ljudje/ živali, tipi publikacij, jezik, časovno obdobje in podobno.

Od kriterijev bomo izbrali novejše obdobje od leta 2000 dalje. Spol je z našo tematiko inherentno že določen, prav tako, da gre za raziskave na človeku.

#### **Predhodni pregled literature**

Z uvodno tematsko poizvedbo preverimo, ali je bil sistematični pregled izbrane tematike že objavljen oziroma ali je morda njegova objava že zastarela oziroma je bil narejen nepopolno, celo napačno.

Da, članki in sistematični pregledi so že bili objavljeni, tudi v zadnjih letih, vendar še ni bilo podobne objave v slovenski medicinski reviji v slovenskem jeziku.

#### **Dokumentiranje celotnega postopka**

Metodologija pregledov literature mora biti pregledna, verodostojna in ponovljiva. Dokumentirati mora imena iskanih virov (zbirk), datum iskanja, število gradiv, strategije iskanja, filtre in omejitve. Cilj dokumentiranja postopka je možnost njegove ponovitve. Iskanje mora zaobjeti vse relevantne študije. Priporočeno je, da dokumentacija vključuje diagram poteka PRISMA (*http://prisma-statement.org/* ) (7, 8).

Gradivo bomo iskali po več mednarodnih zbirkah. Ves proces bomo skrbno dokumentirali. Upoštevali bomo diagram PRISMA. Dokumentacija nam bo lahko v pomoč, ko bomo opisovali metodologijo za objavo raziskave v (mednarodni) znanstveni reviji.

Primer metodologije (slovenska različica)

### Metodologija

Sistematično iskanje literature

Maja 2021 je bilo po protokolu PRISMA izvedeno sistematično iskanje literature v treh korakih. Iskanje po bibliografskih zbirkah PubMed/Medline, Web of Science in Scopus je bilo opravljeno z uporabo iskalnih izrazov: 'tobacco smoking', 'papillomaviridae', 'uterine cervical neoplasms'. Iskalna zahteva je bila sestavljena iz ključnih besed, sopomenk, izrazov iz tezavra in logičnih operaterjev. Iskanje smo omejili na literaturo v angleškem jeziku.

Po deduplikaciji so bili bibliografski zapisi o virih v drugem koraku pregledani glede vključitvenih in izključitvenih kriterijev za izbor dokumentov po naslovu in povzetku. Izključili smo vsa gradiva, ki niso bila napisana v angleškem jeziku.

Temu je sledil natančnejši pregled polnih besedil in nadaljnje izločanje nerelevantnih študij. Pregledane so bile tudi v dokumentih navedene reference za morebitno dopolnitev nabora virov.

Slika 1: Diagram PRISMA (slovenska različica)

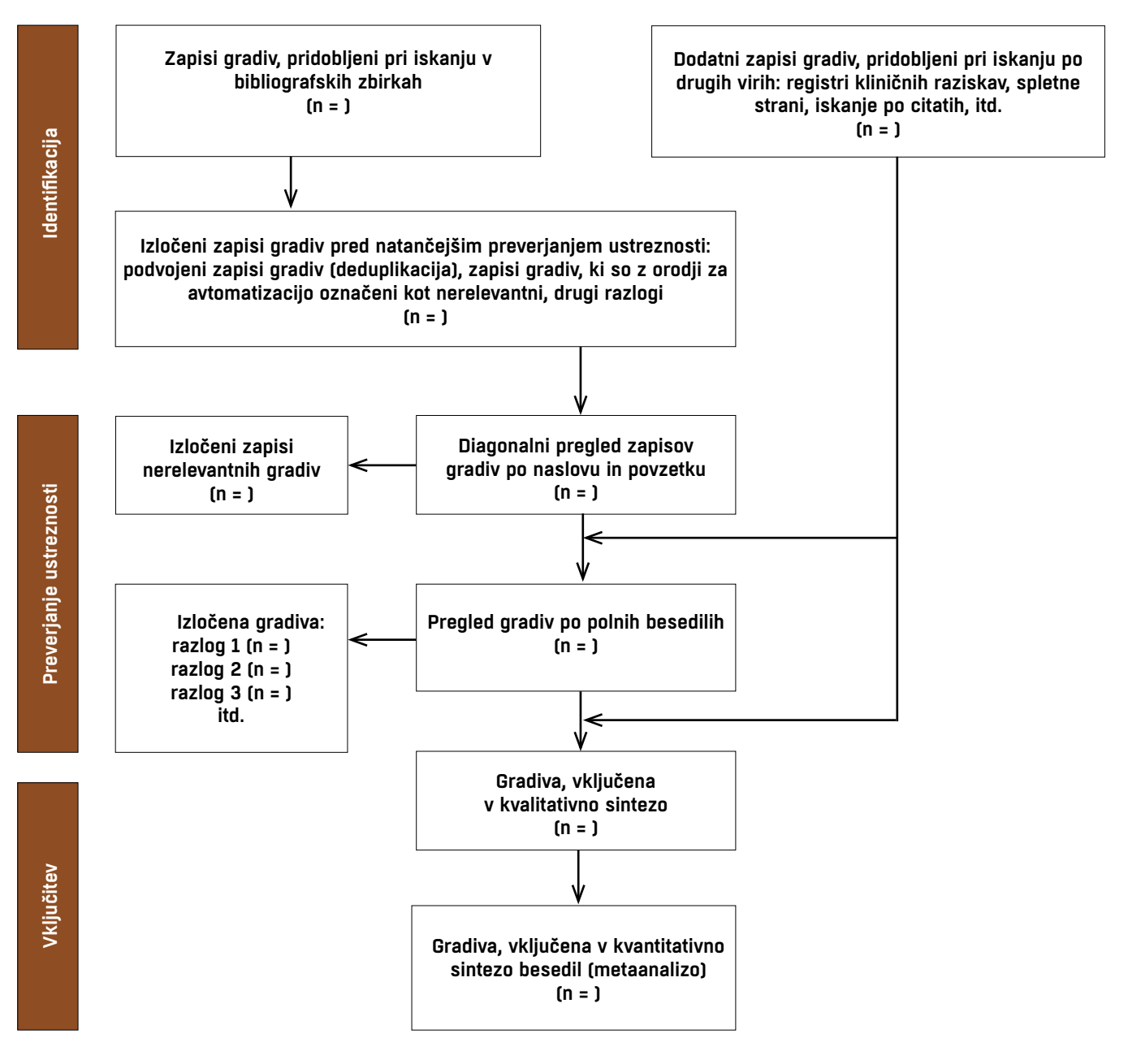

#### Primer metodologije (angleška različica)

#### Methodology

Literature search strategy

In May 2021 a three step strategy of the literature search was employed. The design of this systematic review of the literature was in accordance with the PRISMA guidelines.

In the first step, a comprehensive literature search of the PubMed/Medline, Web of Science and Scopus databases was performed, using the following search terms: 'tobacco smoking', 'papillomaviridae', 'uterine cervical neoplasms'. The query was created by assigning the title, abstract and keywords/ MeSH fields to all terms and combining them with the Boolean operators OR and AND, parentheses and field codes.

At the second step, the results were manually filtered by reviewing the titles and abstracts. Eligibility criteria included: written in English language.

Finally, the selected publications underwent a detailed reading to extract information on patients, disease, and treatment characteristics and outcome. At this stage, the lists of references in these publications were reviewed for applicable papers potentially missed during the literature search.

### **Oblikovanje iskalnega izraza**

Iskalno zahtevo oblikujemo s programom za urejevanje besedil (denimo MS Word). Izogibamo se sestavljanju iskalne zahteve s pomočjo orodij, ki nam jih ponujajo posamezne zbirke, tako imenovanega izbirnega iskanja *(ang. Advanced Search Builder)*. Tako bo naš iskalni izraz lažje prevedljiv za iskanje po različnih bibliografskih zbirkah, pa tudi nepreglednost se zmanjša (9).

Odpremo nov prazen besedilni dokument, v katerem bomo po korakih sestavljali iskalno zahtevo.

Iskalno zahtevo sestavljajo:

- ključne besede (*ang. keywords*), iskalni termini (termini tezavra MESH (*ang. MESH terms*) in proste besede (*ang. free text words, alternative words*),
- iskalna sintaksa (Boolovi operaterji ‒ uporabljamo operaterja AND in OR, izogibamo se operaterju NOT),
- in ločila (oklepaji).

## (kajenje tobaka) AND (humanimi papiloma virusi) AND (rak materničnega vratu)

Poiščemo primerne termine. V pomoč nam je najbolj znani medicinski tezaver Medical Subject Headings (MeSH), za katerega skrbi in ga dopolnjuje največja medicinska knjižnica na svetu, Nacionalna medicinska knjižnica ZDA (NLM).

#### *https://meshb.nlm.nih.gov/search*

## (tobacco smoking) AND (papillomaviridae) AND (uterine cervical neoplasms)

Terminom MESH dodamo še druge ključne in proste besede (sinonime), ki jih poznamo in se splošno uporabljajo v stroki ter smo jih našli ob hitrem pregledu literature. V pomoč so nam tudi variantne oblike (*ang. Entry Terms*), ki jih najdemo zapisane ob terminu MESH.

(tobacco smoking OR cigar smoking OR cigarette smoking OR smoking of cigarettes OR tobacco use OR tobacco smoke OR cigarette smoke)

## AND

(papillomaviridae OR human papilloma virus OR human papilloma viruses OR HPV OR human papillomavirus viruses OR human papillomavirus virus)

AND

(uterine cervical neoplasms OR uterine cervical neoplasm OR cervical neoplasms OR cervical neoplasm OR cervix neoplasms OR cervix neoplasm OR cancer of the uterine cervix OR cancer of the cervix OR cervical cancer OR uterine cervical cancer OR uterine cervical cancers OR cancer of cervix OR cervix cancer)

NLM urejuje tudi največjo svetovno bibliografsko medicinsko zbirko MEDLINE, ki je prosto dostopna na PubMed (*https://pubmed.ncbi.nlm.nih.gov/* ).

Zbirka MEDLINE je dosegljiva tudi na plačljivih platformah OVID Medline in Embase (Elsevier in/ali OVID). V našem praktičnem prikazu se bomo zato omejili na iskanje v PubMed.

Iskalni izraz vnesemo v iskalnik PubMed. To bo naše prvo, grobo iskanje.

S pomočjo tehnike biserne rasti *(ang. pearl growing technique*) iskalnemu izrazu dodajamo dodatne iskalne termine. Uporabimo dodatne iskalne besede in besedne zveze iz naslova/povzetka/ ključnih besed. Dodatno poiščemo več člankov istega avtorja in pregledamo priporočene podobne vsebine (gradiva), ki jih predlaga zbirka. Podrobneje si ogledamo tudi bibliografijo relevantnih člankov (10).

Pri hitrem pregledu povzetkov smo za humane papiloma viruse našli še sinonim human papillomavirus, ki ga vključimo v iskalni izraz.

Prav tako smo med ključnimi besedami za humane papiloma viruse našli še en termin MESH ter poiskali njegove sinonime papillomavirus infections OR human papillomavirus infection OR human papillomavirus infections OR HPV infection OR HPV infections.

Odkrili smo tudi dodaten termin MESH smoking, ki pa je vezan na kajenje na splošno, ne le na kajenje tobaka. V nadaljevanju bomo zato ta del natančneje določili s tem, da bomo hkrati dodali termin tobak (smoking AND tobacco).

# **IZVEDBA SISTEMATIČNEGA ISKANJA LITERATURE**

#### **Prevod iskalnega izraza v sintakso MEDLINE**

Iskalno zahtevo nato prevedemo v sintakso, ki je primerna za iskanje v zbirki MEDLINE, dostopne preko PubMed.

Za natančno iskanje v PubMed priporočamo uporabo oznak polj za iskanje (*ang. search field tag/field tag/field code*).

[mesh] – iskanje člankov, ki imajo med metapodatki članka termin MESH, ki ga iščemo.

[tiab] – iskanje člankov, ki imajo v naslovu ali povzetku termin, ki ga iščemo.

[dp] – iskanje člankov v določenem časovnem obdobju, daljše obdobje določimo z ločilom dvopičje.

Nasveti:

- termin MESH [mesh] ponovimo tudi kot [tiab],
- pazimo na postavitev oklepajev, vedno napišemo oklepaj in zaklepaj sočasno, šele nato vstavljamo termine,
- smiselno naj se uporablja tudi oznaka za krajšanje (\*), na primer za ednino in množino.

 (tobacco smoking[mesh] OR tobacco smoking[tiab] OR cigar smoking[tiab] OR cigarette smoking[tiab] OR smoking of cigarettes[tiab] OR tobacco use[tiab] OR tobacco smoke[tiab] OR cigarette smoke[tiab] OR (smoking[mesh] AND tobacco[tiab]) OR (smoke exposure[tiab] AND tobacco[tiab]))

#### AND

(papillomaviridae[mesh] OR papillomaviridae[tiab] OR human papilloma virus[tiab] OR human papilloma viruses[tiab] OR HPV[tiab] OR human papillomavirus viruses[tiab] OR human papillomavirus virus[tiab] OR papillomavirus infections[mesh] OR papillomavirus infection[tiab] OR human papillomavirus infection[tiab] OR human papillomavirus infections[tiab] OR HPV infection[tiab] OR HPV infections[tiab] OR human papillomavirus[tiab])

# AND

(uterine cervical neoplasms[mesh] OR uterine cervical neoplasms[tiab] OR uterine cervical neoplasm[tiab] OR cervical neoplasms[tiab] OR cervical neoplasm[tiab] OR cervix neoplasms[tiab] OR cervix neoplasm[tiab] OR cancer of the uterine cervix[tiab] OR cancer of the cervix[tiab] OR cervical cancer[tiab] OR uterine cervical cancer[tiab] OR uterine cervical cancers[tiab] OR cancer of cervix[tiab] OR cervix cancer[tiab])

AND (2000:2021[dp])

#### **Optimizacija iskalnega izraza**

Ali je iskalna strategija primerna?

Grobo vodilo: med rezultati iskanja je vsaj 5 ali 10 odstotkov primernih gradiv, pomembnih za našo raziskavo.

Da, relevantnih referenc je več kot 1 : 10.

Za preizkušanje strategije iskanja uporabimo ključna gradiva, pomembna za raziskavo (*ang. gold standard literature*).

Da, med rezultati smo našli pet od petih ključnih gradiv, ki smo jih poznali še pred začetkom poizvedbe. Tokratno iskanje v zbirki PubMed (zbirki Medline) je bilo uspešno.

Ali z iskanjem najdemo vsa ključna besedila? Če ne, zakaj? Ali je iskanje treba prilagoditi?

Če ne bi našli vseh ključnih gradiv, bi ponovno natančno preverili, kje smo se ušteli, in iskalno zahtevo nato primerno prilagodili (dopolnili). Pri tem nam je lahko v pomoč tudi dokument PRESS Checklist (*www.cadth.ca*).

## **Prevod iskalnega izraza za iskanje po različnih biliografskih zbirkah**

Iskalno zahtevo nadalje prilagajamo za preostale zbirke (iščemo po več zbirkah hkrati). Izbira zbirk je odvisna od vsebine kliničnega vprašanja, denimo Cinahl, Cochrane, Web of Science, Scopus, UpToDate, Google Schoolar (11).

Pri prilagajanju iskalne zahteve v druge zbirke je treba paziti na:

- prilagoditev iskalnih predpon/pripon, oznak polj za iskanje,
- če ima nova zbirka svoj lastni tezaver, je treba poiskati dodatne izraze,
- prosti izrazi (sinonimi) se lahko brez sprememb prenesejo v druge zbirke.

Za naš praktični prikaz primera iskanja bomo izbrali zelo pogosto uporabljani bibliografski zbirki Web of Science in Scopus.

Način oblikovanja iskalne sintakse v bibliografski zbirki Web of Science:

*https://apps.webofknowledge.com/WOS\_AdvancedSearch\_input.do?product=WOS&search\_mode=AdvancedSearch*

V zbirki Web of Science Core Collection izberemo napredno iskanje (*ang. Advanced search*), termine vnašamo v narekovajih, oznaka polja za iskanje po vsebini je TS (Topic).

TS=(("tobacco smoking" OR "tobacco smoking" OR "cigar smoking" OR "cigarette smoking" OR "smoking of cigarettes" OR "tobacco use" OR "tobacco smoke" OR "cigarette smoke" OR ("smoking" AND "tobacco") OR ("smoke exposure" AND "tobacco"))

## AND

("papillomaviridae" OR "human papilloma virus" OR "human papilloma viruses" OR "HPV" OR "human papillomavirus viruses" OR "human papillomavirus virus" OR "papillomavirus infections" OR "papillomavirus infection" OR "human papillomavirus infection" OR "human papillomavirus infections" OR "HPV infection" OR "HPV infections" OR "human papillomavirus")

#### AND

("uterine cervical neoplasms" OR "uterine cervical neoplasm" OR "cervical neoplasms" OR "cervical neoplasm" OR "cervix neoplasms" OR "cervix neoplasm" OR "cancer of the uterine cervix" OR "cancer of the cervix" OR "cervical cancer" OR "uterine cervical cancer" OR "uterine cervical cancers" OR "cancer of cervix" OR "cervix cancer"))

Način oblikovanja iskalne sintakse v bibliografski zbirki Scopus:

*https://www.scopus.com/search/form.uri?display=advanced*

Izberemo napredno iskanje (*ang. Advanced search*), termine vnašamo v narekovajih in oklepajih, oznaka polja za iskanje po vsebini je TITLE-ABS-KEY (Title, Abstract, Key), če želimo iz iskanja izločiti članke iz zbirke MEDLINE, na konec iskalne zahteve dodamo člen AND NOT INDEX(medline).

(TITLE-ABS-KEY("tobacco smoking") OR TITLE-ABS-KEY ("tobacco smoking") OR TITLE-ABS-KEY("cigar smoking") OR TITLE-ABS-KEY("cigarette smoking") OR TITLE-ABS-KEY("smoking of cigarettes") OR TITLE-ABS-KEY("tobacco use") OR TITLE-ABS-KEY("tobacco smoke") OR TITLE-ABS-KEY("cigarette smoke") OR (TITLE-ABS-KEY("smoking") AND TITLE-ABS-KEY("tobacco")) OR (TITLE-ABS-KEY("smoke exposure") AND TITLE-ABS-KEY("tobacco"))

AND

Slika 2: Iskalni izraz v iskalniku PubMed

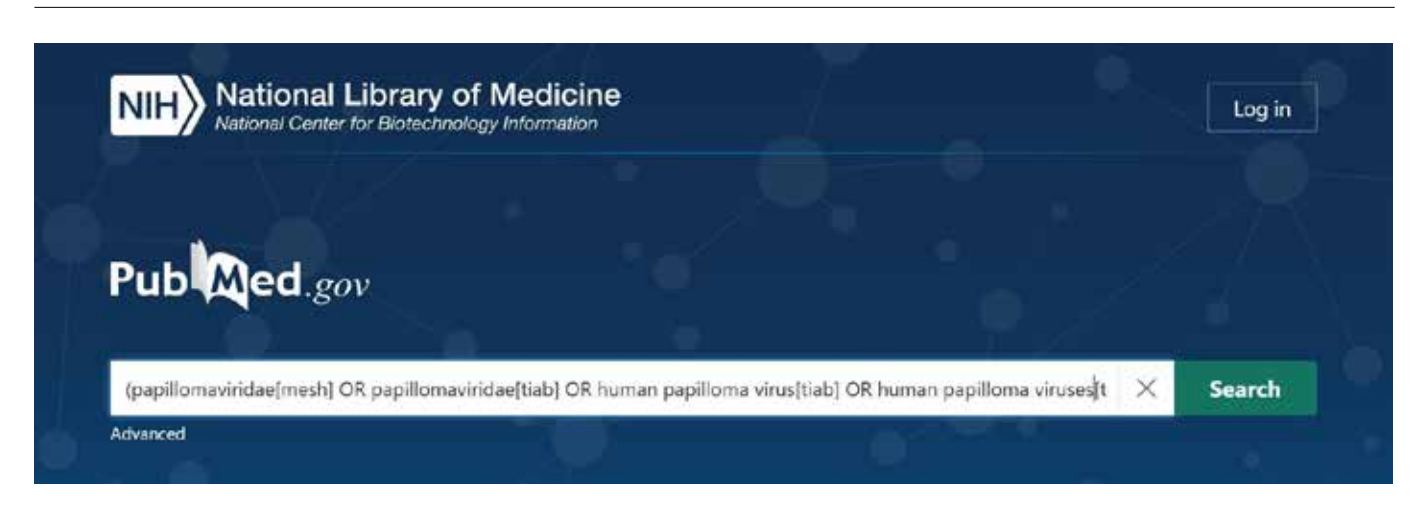

(TITLE-ABS-KEY("papillomaviridae") OR TITLE-ABS-KEY("human papilloma virus") OR TITLE-ABS-KEY("human papilloma viruses") OR TITLE-ABS-KEY("HPV") OR TITLE-ABS-KEY("human papillomavirus viruses") OR TITLE-ABS-KEY("human papillomavirus virus") OR TITLE-ABS-KEY("papillomavirus infections") OR TITLE-ABS-KEY("papillomavirus infection") OR TITLE-ABS-KEY("human papillomavirus infection") OR TITLE-ABS-KEY("human papillomavirus infections") OR TITLE-ABS-KEY("HPV infection") OR TITLE-ABS-KEY("HPV infections") OR TITLE-ABS-KEY("human papillomavirus"))

## AND

(TITLE-ABS-KEY ("uterine cervical neoplasms") OR TITLE-ABS-KEY("uterine cervical neoplasm") OR TITLE-ABS-KEY("cervical neoplasms") OR TITLE-ABS-KEY("cervical neoplasm") OR TITLE-ABS-KEY("cervix neoplasms") OR TITLE-ABS-KEY("cervix neoplasm") OR TITLE-ABS-KEY("cancer of the uterine cervix") OR TITLE-ABS-KEY("cancer of the cervix") OR TITLE-ABS-KEY("cervical cancer") OR TITLE-ABS-KEY("uterine cervical cancer") OR TITLE-ABS-KEY("uterine cervical cancers") OR TITLE-ABS-KEY("cancer of cervix") OR TITLE-ABS-KEY("cervix cancer"))

# **Iskanje po drugih virih**

Včasih nam iskanje po zbirkah recenziranih znanstvenih objav ne prinese zadostnega števila objav, včasih iščemo tudi novejše objave, ki se šele predstavljajo na konferencah ali pa želimo najti tudi (še) nerecenzirane znanstvene objave. Takrat lahko iskanju po zbirkah recenziranih znanstvenih objav sledi tudi iskanje po drugih virih: zbirke/registri kliničnih raziskav (ClinicalTrials.gov, EU Clinical Trials Register, WHO International Clinical Trials Registry Platform), zbirke sistematičnih preglednih člankov (Prospero, Trip Medical Database, Cochrane), poročila vladnih, mednarodnih in nevladnih organizacij, raziskovalna poročila, konferenčni zborniki, disertacije (DART-Europe eTheses, PROQUEST Dissertations & Theses Global, Open Access Theses and Dissertations), klinične smernice (NICE Guidance and Pathways), ročno iskanje po neindeksiranih virih.

# **Prvi in drugi izbor gradiva**

Iskanju gradiva sledi deduplikacija ter nato izbor gradiva, ki navadno poteka v dveh fazah:

- prvi pregled naslovov in povzetkov zapisov poiskanega gradiva, izločanje nerelevantnih zapisov ter prvi izbor gradiva,
- pridobitev polnih besedil gradiva, natančnejši pregled polnih besedil, izločanje nerelevantnih študij ter drugi izbor gradiva.

Znanstvenoraziskovalni proces s tem še ni končan. Sistematičnemu iskanju obstoječih dokazov v znanstvenih virih sledi ocena najdenih dokazov glede na kakovost in veljavnost ter prenos izsledkov v vsakdanje delo: priprava povzetka in besedila članka, njegova objava in diseminacija.

## **LITERATURA**

- 1. Kanič I, Leder Z, Ujčič M, Vilar P, Vodeb G. Bibliotekarski terminološki slovar. Ljubljana: Zveza bibliotekarskih društev Slovenije; Narodna in univerzitetna knjižnica, 2009.
- 2. Shumaker D. The embedded librarian : innovative strategies for taking knowledge where it's needed. Medford: Information Today, 2012.
- 3. Boland A, Cherry MG, Dickson R, urednik. Doing a systematic review : a student's guide. 2nd ed. London: Sage, 2017.
- 4. Foster MJ, Jewell ST, urednik. Assembling the pieces of a systematic review: guide for librarians. Lanham: Rowman & Littlefield, 2017.
- 5. Gough DA, Oliver S, Thomas J, urednik. An introduction to systematic reviews. 2nd ed. London: Sage, 2017.
- 6. Muka T, Glisic M, Milic J, Verhoog S, Bohlius J, Bramer W, Chowdhury R, Franco OH. A 24-step guide on how to design, conduct, and successfully publish a systematic review and meta-analysis in medical research. Eur J Epidemiol. 2020;35(1):49-60.
- 7. Eden J, urednik. Finding what works in health care : standards for systematic reviews. Washington: The National Academies Press, 2011.
- 8. Page MJ, McKenzie JE, Bossuyt PM, Boutron I, Hoffmann TC, Mulrow CD et al. The PRISMA 2020 statement: an updated guideline for reporting systematic reviews. BMJ 2021;372:n71.
- 9. Bramer WM, de Jonge GB, Rethlefsen ML, Mast F, Kleijnen J. A systematic approach to searching: an efficient and complete method to develop literature searches. J Med Libr Assoc. 2018;106(4):531-541.
- 10. Mann M. Advanced search techniques: a guide to the developing a search strategy for a systematic review, paper presentation ICML + EAHIL 2017. Dublin: European Association for Health Information and Libraries, 2017.
- 11. Bramer WM, Rethlefsen ML, Kleijnen J, Franco OH. Optimal database combinations for literature searches in systematic reviews: a prospective exploratory study. Syst Rev 2017;6(1):245.

## *© Avtor(ji). To delo je objavljeno pod licenco Creative Commons Priznanje avtorstva 4.0.*

*© The author(s). This article is distributed under the terms of the Creative Commons Attribution 4.0. International License (CC-BY 4.0).*

*http://creativecommons.org/licenses/by/4.0/*